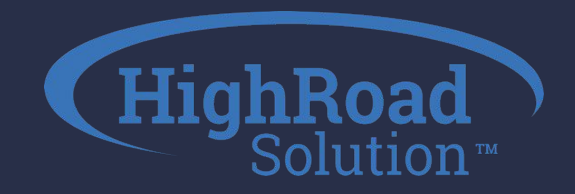

# **EPC Discussion**

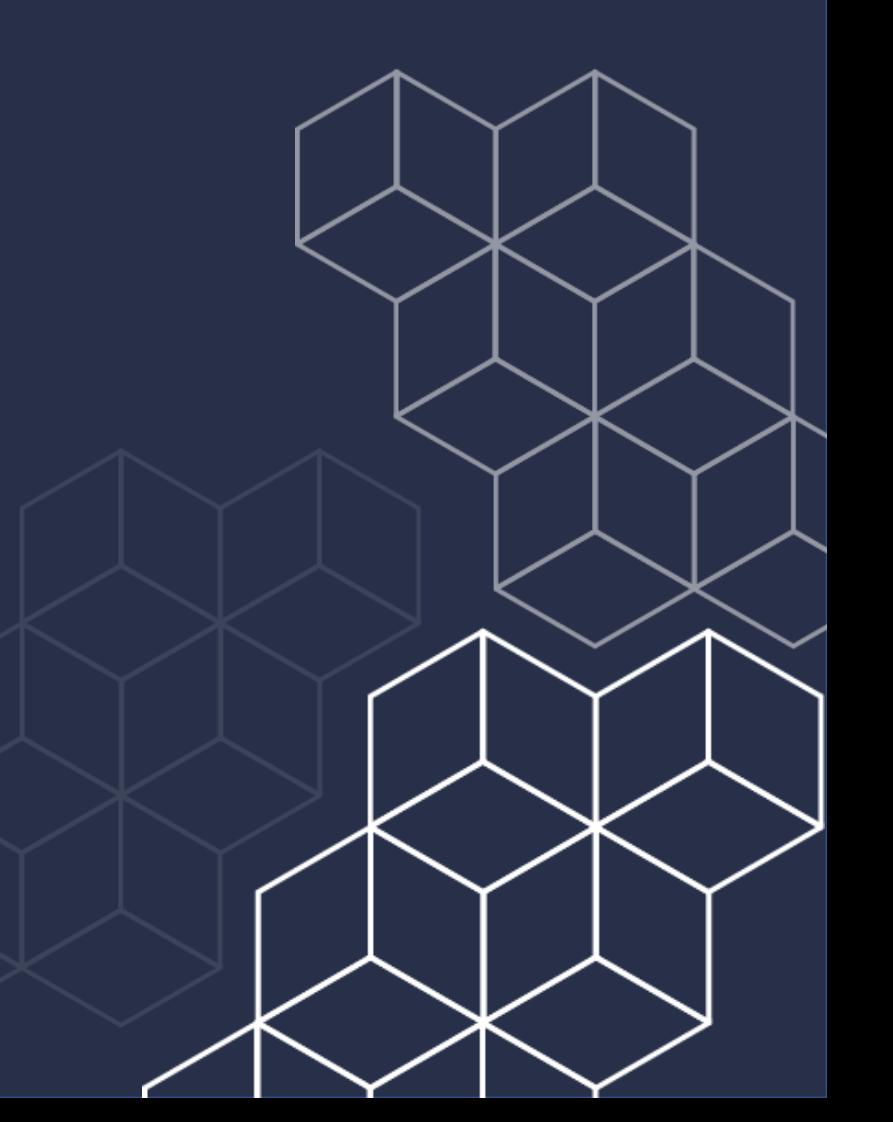

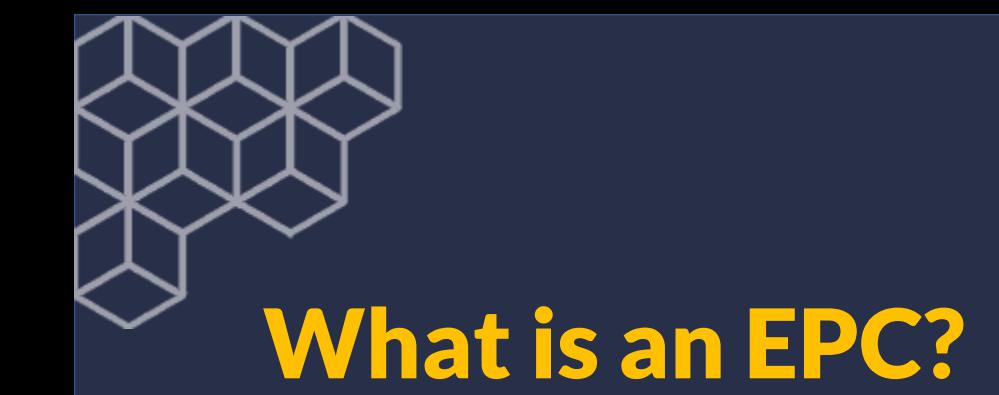

An **Email Preference Center** is a centralized location where users can manage their communications preferences and topical interests.

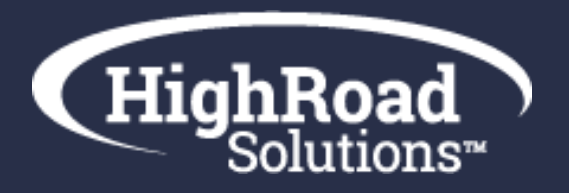

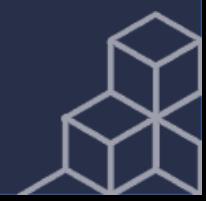

# Why use an EPC?

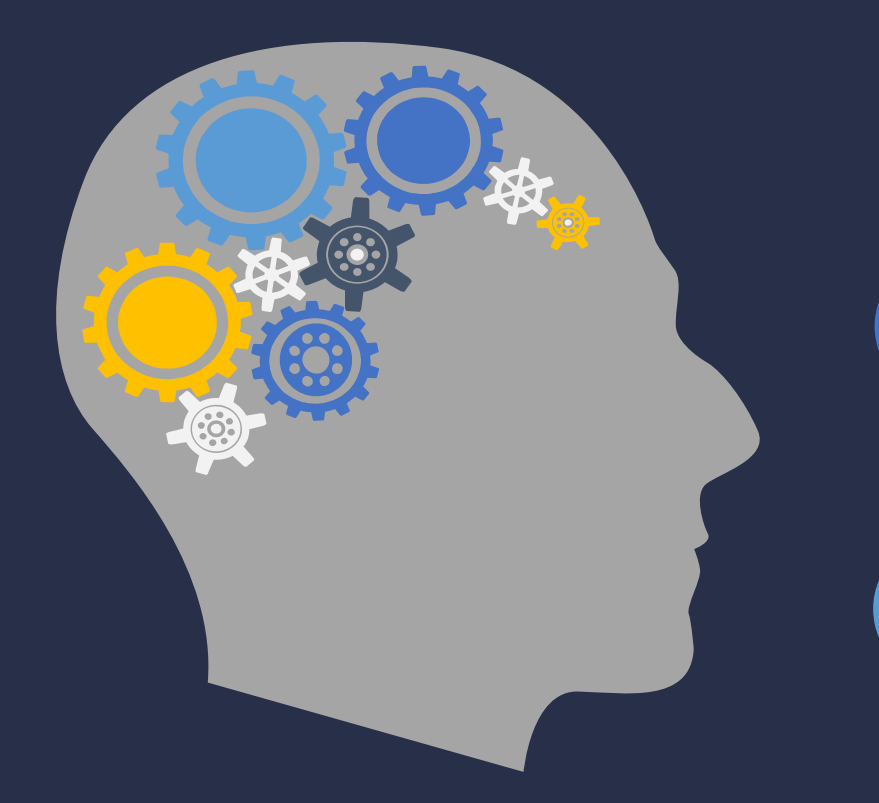

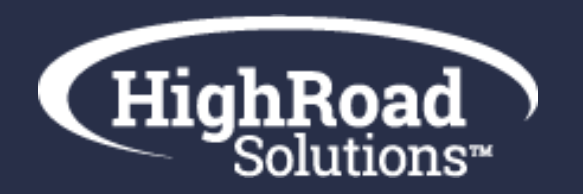

#### **Adhere** 谷 Stay compliant with GDPR and other communication policies

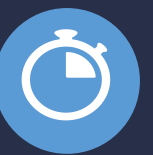

#### **Retain**

Push the programs that align with your member for

greater retention and less global opt-outs

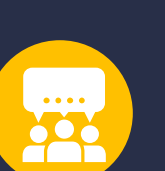

D

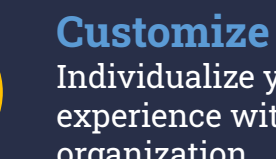

**Target**

Build buyer journeys around self-selected topic preferences

Individualize your users' experience with your organization

3

## How to best promote your EPC?

**Synchronize** Integrate EPC campaigns into your communications calendar

**Centralize** Add your EPC to your member profile area.

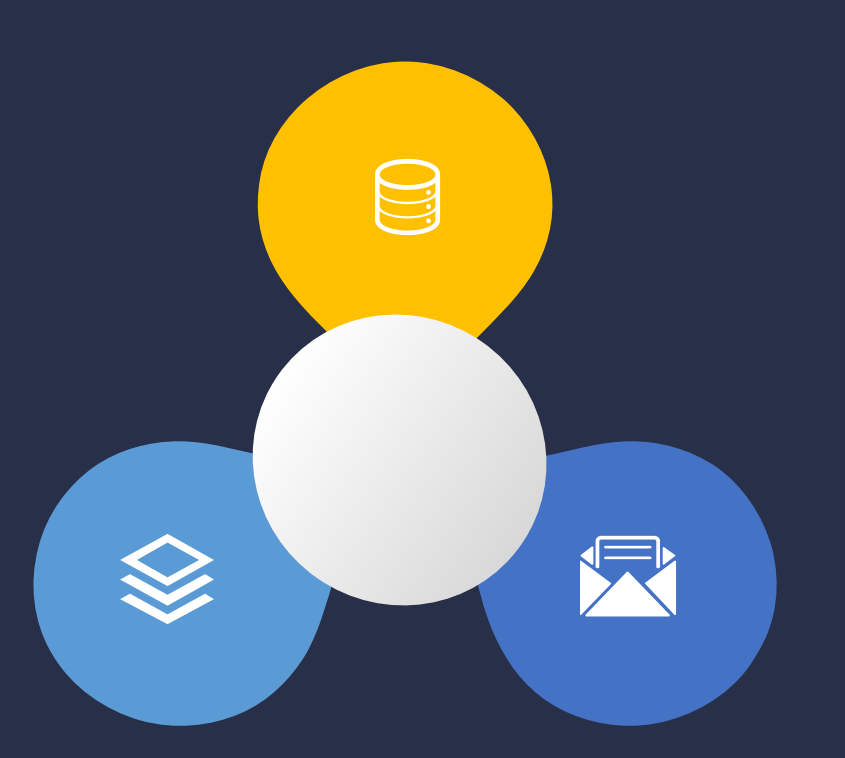

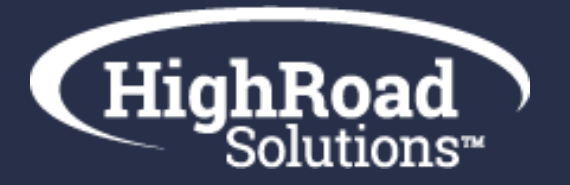

**Externaliz**

**e**Promote your Email Preference Center to non-members (i.e. website)

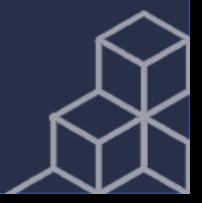

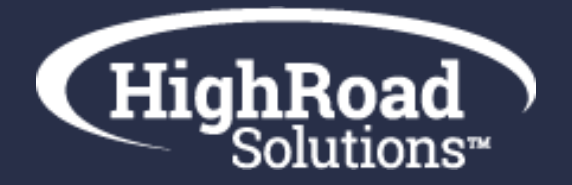

## How to structure your EPC?

#### **Audience**

- Members
- Customers
- Prospects

#### **Structure**

- By focus areas/topics
- By programs (i.e. events)
- By communication types (i.e. newsletters)
- By audiences (i.e. specific job titles)

#### **Alerts**

• Language that they're about to opt-out of all member cx, etc.

#### **Industry Standards**

- Stay between 5-15 overall categories
- Sub-categories are recommended
- Opt-in default to primary category

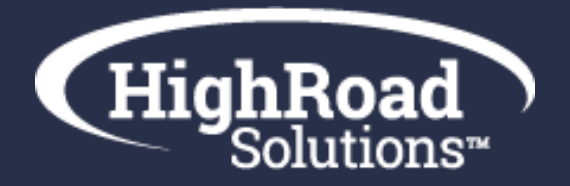

## Dynamic Options (Add-Ons)

### **Pivot**

**Allows those into your EPC who are not already in your AMS.**

**Scenario**: You want your EPC available to the public (members, customers, non-members) and are using it as a member cx tool and an awareness tool.

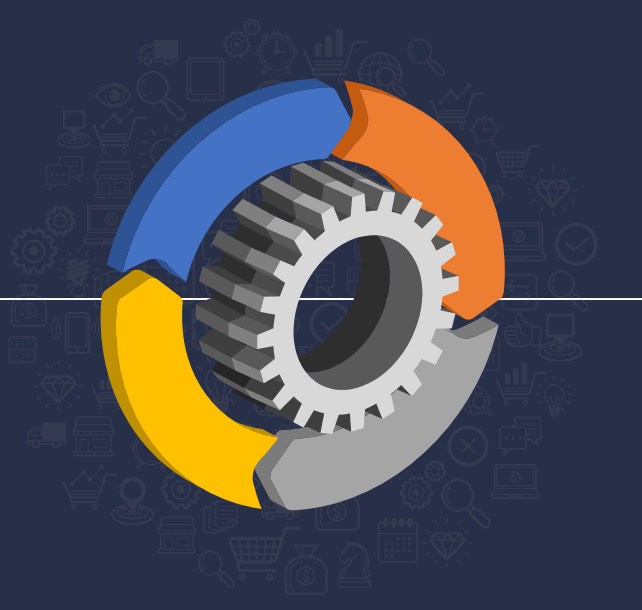

### **Flex**

**Triggers your EPC page to display differently depending on who's looking at the page.** 

**Scenario**: Your EPC shows member newsletters only to those who are members. A non-member can view the EPC page but will not see the member newsletter.

*\*Add-Ons require additional cost, please contact us for pricing if not included in initial SOW*

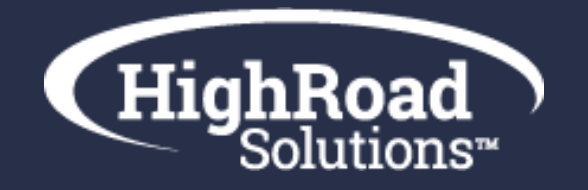

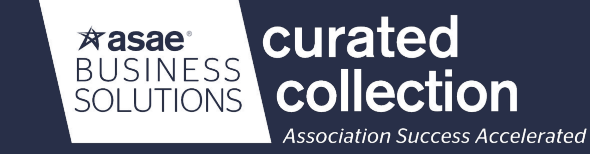

### **An EPC is a compliance tool**

With this said, the tool can also be used to generate leads, and increase member engagement and renewals.

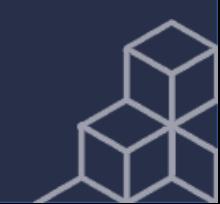

### EPC Standard Example

### **Email Preference Center**

#### **HighRoad Updates**

- ❑ Company announcements
- ❑ Product roadmap

#### **Products & Solutions**

❑ Adestra

HighRoad

- ❑ Blue Hornet
- ❑ ICE Newsletter
- ❑ Plus Connector
- ❑ SharpSpring
- ❑ Shopping Cart
- ❑ SMS Texting

#### **Educational Events**

- ❑ Webinars
- ❑ Workshops

#### **Center of Excellence**

- ❑ Data segmentation
- ❑ Content marketing
- ❑ Deliverability practices
- ❑ Goal setting & tracking
- ❑ Lead gen & sales
- ❑ Member engagement
- ❑ New tools & technologies

#### **Services**

- ❑ Data management
- ❑ Email automation
- ❑ Marketing automation
- ❑ Digital marketing
- ❑ Technology adoption

#### ❑ **Weekly Blog Digest Digest**

Keeps you<br>
Holonger want to receive emails from HighRoad Keeps you

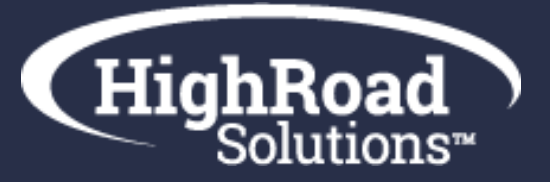

Individualizes your members' experiences

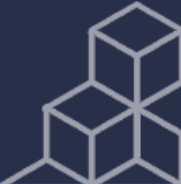

compliant

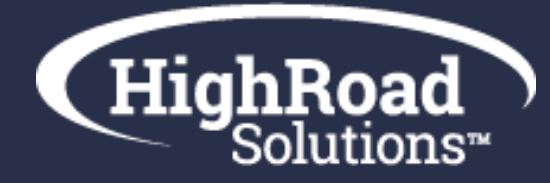

## Frequency Manager

#### PAUSE MY SUBSCRIPTION

· None O 7 Days

 $24$  Days

 $\bigcirc$  30 Days

### **Pause My Subscription**

**Allows your recipients to pause emails for a specified time if they are going out of office or need to cut back on their email volume for a time.** 

**This provides an alternative to globally opting out and retains the subscriber in your database.**

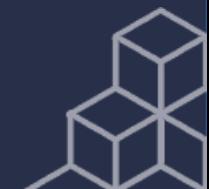

### Ad Space

#### Opt-Out of ASSOCIATION NAME Communications

This option will remove you from ALL ASSOCIATION NAME communications, including the newsletter you receive weekly as part of your member benefits. Consider customizing your email preferences above to best meet your needs.

728x90

### **In House Advertising**

**Allows you to promote events, products, or other important programs on your EPC. Please provide us a banner at 1140x250 to insert into this space. You will have the ability to update this on your end as needed.**

**We recommend tagging using Google Ad Words to collect tracking on this ad space.**

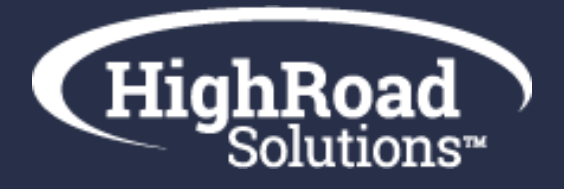

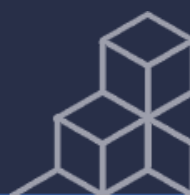

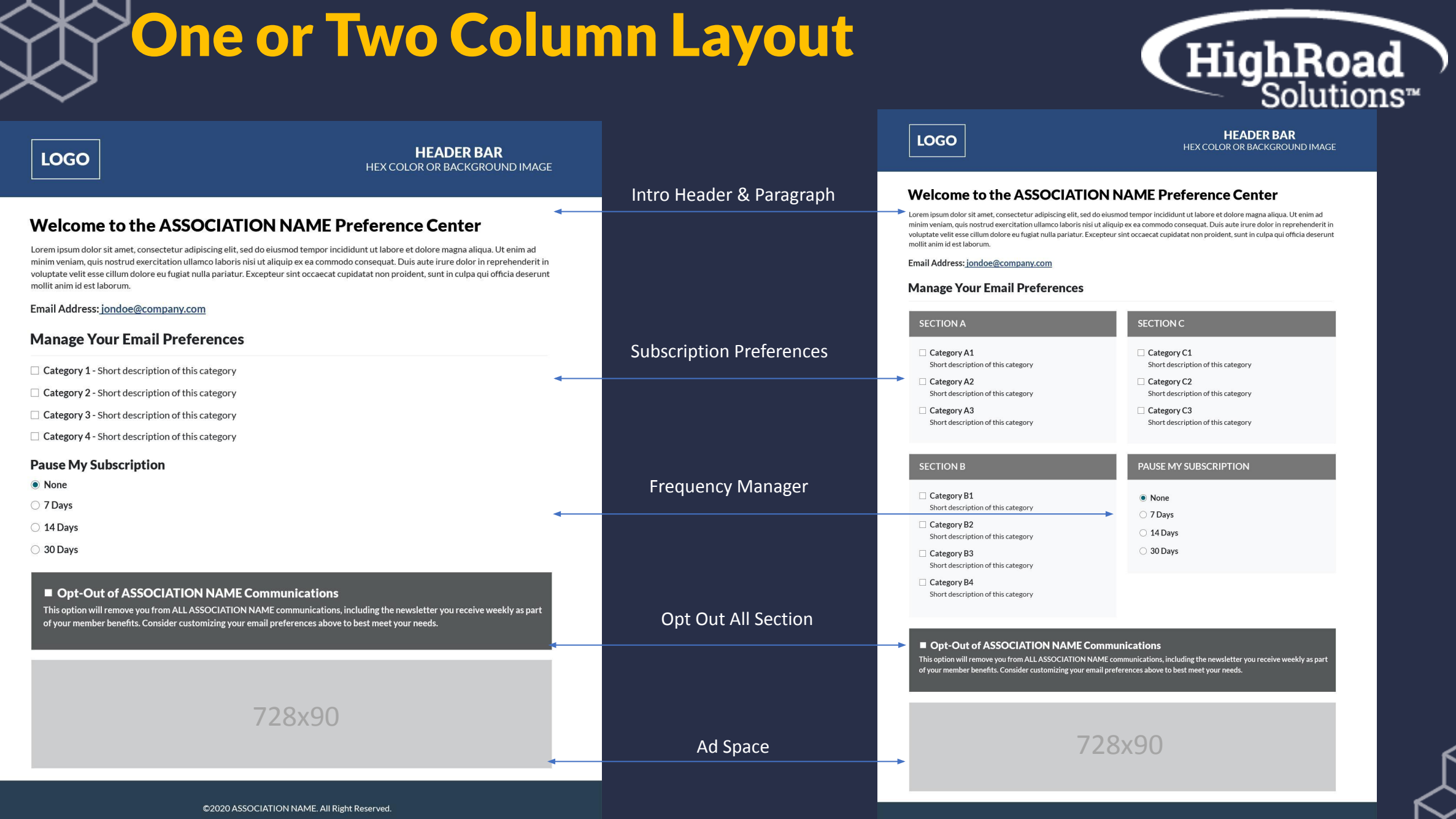

©2020 ASSOCIATION NAME. All Right Reserved.

## EPC Implementation Plan

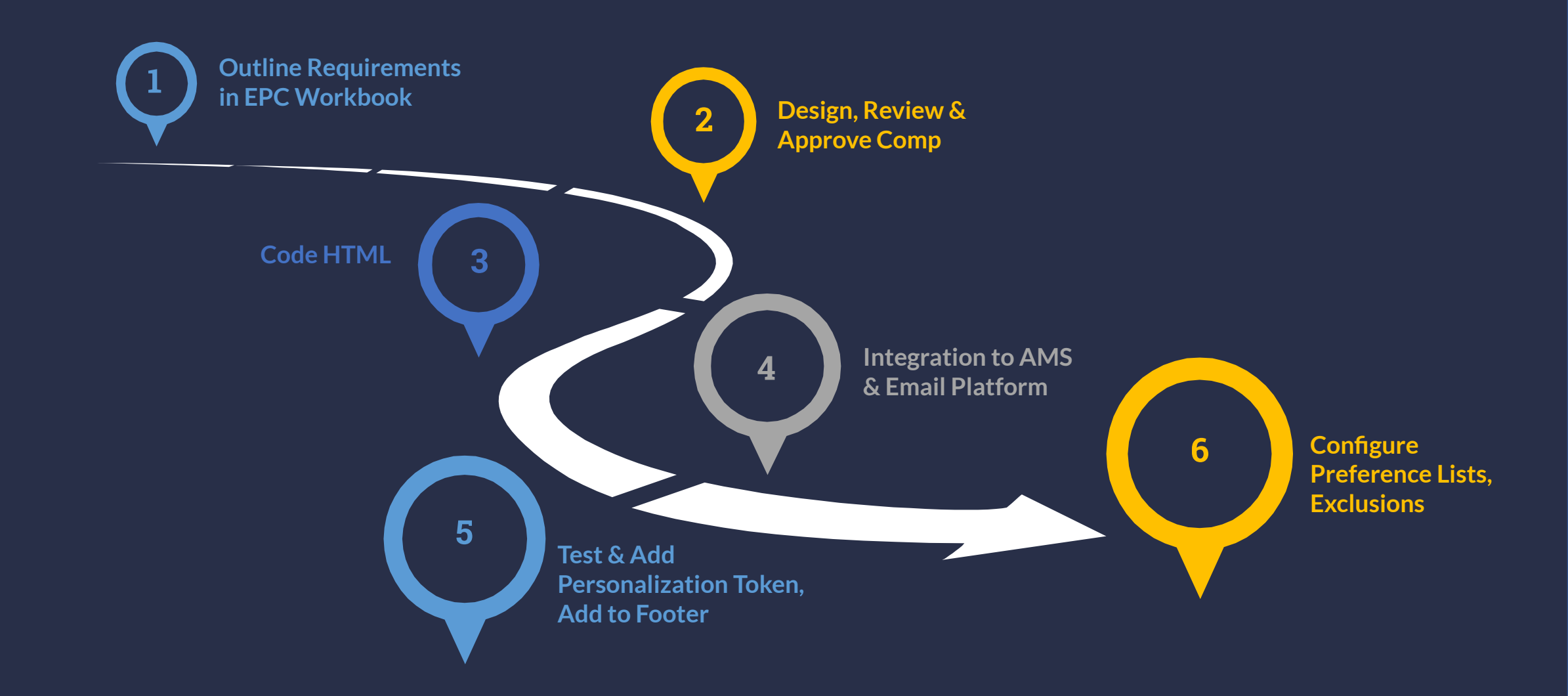

## Next Steps

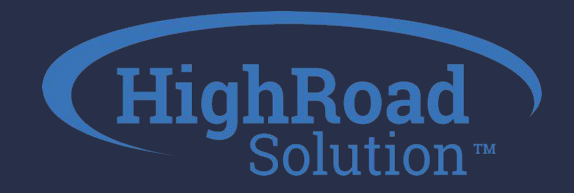

- Complete **[EPC Workbook](https://docs.google.com/spreadsheets/d/1vD3iRbg2B57OwI_z7tHkPb8Lg7nhRocqSATwFanKx7k/edit#gid=236620999)**
	- o Encourage including multiple stakeholders (i.e. program owners) to complete workbook

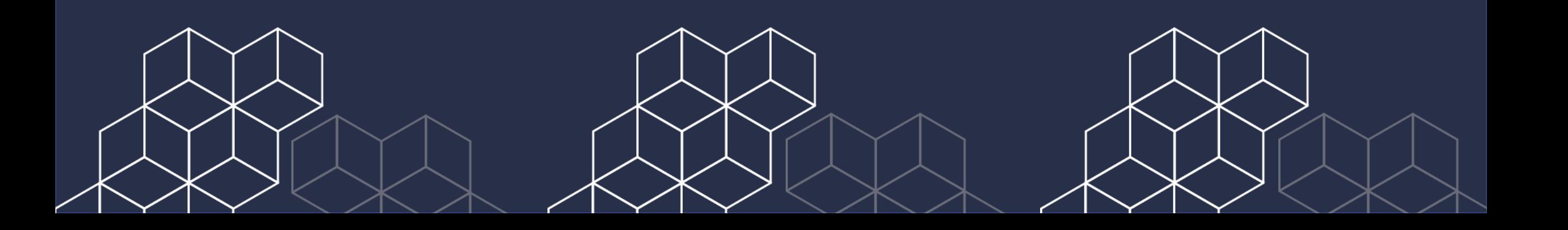